#### **REGULAMIN**

### **udzielania zezwoleń na korzystanie z praw autorskich i praw zależnych do Polskich Norm i innych dokumentów normalizacyjnych z dnia 24-03-2022 r.**

#### **1. Postanowienia wstępne**

- **1.1.** Niniejszy regulamin (dalej "Regulamin"), wprowadzony na podstawie art. 15 ust. 2 pkt 4 w związku z art. 5 ust. 5 oraz art. 6 ustawy z dnia 12 września 2002 r. o normalizacji (tj. Dz.U. 2015 r. poz. 1483) i ustawy z dnia 4 lutego 1994 r. o prawie autorskim i prawach pokrewnych (tj. Dz.U. 2021 r. poz. 1062 z późn. zm.), ustala obowiązujące w Polskim Komitecie Normalizacyjnym (dalej "PKN") zasady udzielania zezwoleń na korzystanie z praw autorskich i praw zależnych do Polskich Norm (dalej "PN") lub innych dokumentów normalizacyjnych.
- **1.2.** Regulamin stosuje się do udzielania zezwoleń na korzystanie z praw autorskich i praw zależnych do PN lub innych dokumentów normalizacyjnych w następujących przypadkach:
- a) reprodukcji w formie papierowej lub cyfrowej do użytku wewnętrznego,
- b) reprodukcji w formie papierowej lub cyfrowej do użytku zewnętrznego (publikacje),
- c) reprodukcji w sieci Internet,
- d) rozporządzania i korzystania przez użytkowników z własnego opracowania, w tym tłumaczeń własnych wyłącznie na użytek wewnętrzny w ramach prowadzonej przez użytkownika działalności gospodarczej.
- **1.3.** Wykorzystanie PN lub innych dokumentów normalizacyjnych w komercyjnych aplikacjach IT odbywa się na podstawie odrębnej umowy licencyjnej, co szczegółowo reguluje pkt. 6 Regulaminu.

#### **2. Definicje**

W Regulaminie zastosowano poniższe terminy i definicje:

- **WRZ** Wydział Relacji Zewnętrznych (komórka organizacyjna PKN),
- **WSP** Wydział Sprzedaży (komórka organizacyjna PKN),

**dokumenty normalizacyjne** – wszelkie publikacje jakiegokolwiek rodzaju, które PKN oferuje końcowym użytkownikom, a co do których PKN przysługują prawa autorskie lub prawa pokrewne,

**reprodukcja** – zwielokrotnienie niezmienionych w jakikolwiek sposób fragmentów treści PN lub dokumentów normalizacyjnych w formie papierowej lub cyfrowej,

**licencja** – zezwolenie udzielane przez PKN na wykorzystanie treści PN lub dokumentów normalizacyjnych na warunkach określonych w Regulaminie,

**opłata licencyjna** – opłata wnoszona przez użytkownika w zamian za prawo do wykorzystania określonej treści PN lub dokumentów normalizacyjnych,

**tłumaczenie własne** – tłumaczenie z języka oryginału wykonane przez użytkownika we własnym zakresie i nieautoryzowane przez PKN,

**opracowanie** – opracowanie w rozumieniu art. 2 ust 1 ustawy z dnia 4 lutego 1994 r. o prawie autorskim i prawach pokrewnych wykonane na podstawie norm lub dokumentów normalizacyjnych przez użytkownika na potrzeby własne, nieautoryzowane przez PKN,

**użytek wewnętrzny firmy -** korzystanie przez użytkownika lub jego pracowników /współpracowników tylko do celów wewnętrznych,

**działalność gospodarcza** – działalność gospodarcza prowadzona przez użytkownika w jakiejkolwiek formie, tj. w formie jednoosobowej działalności gospodarczej, spółki cywilnej oraz spółki handlowej,

**komercyjna aplikacja IT** – aplikacja używana do celów komercyjnych, wykraczających poza wewnętrzny użytek w ramach prowadzonej przez użytkownika działalności gospodarczej.

## **3. Właściwość**

- **3.1.** Prowadzenie spraw związanych z wydawaniem zezwoleń na reprodukcję PN lub dokumentów normalizacyjnych krajowych, międzynarodowych, europejskich i zagranicznych, należy do zadań WRZ.
- **3.2.** Prowadzenie spraw związanych z wykorzystaniem treści PN lub innych dokumentów normalizacyjnych w komercyjnych aplikacjach IT należy do zadań WSP.

### **4. Zasady ogólne**

- **4.1.** Zezwolenie, o którym mowa w pkt. 3.1. powyżej jest jednorazowe i jest wydawane na pisemny wniosek użytkownika. Wniosek o wydanie zezwolenia zainteresowany wypełnia zgodnie z [załącznikiem nr 1](http://www.pkn.pl/zamowienie/pdf/zalacznik_nr_1_formularz_wniosku_o_zezwolenie.pdf) do Regulaminu.
- **4.2.** Zezwolenie jest wydawane w przypadku, gdy wniosek dotyczy:
	- a) reprodukcji w formie papierowej lub cyfrowej do użytku wewnętrznego w celu wykorzystania w wewnętrznej dokumentacji użytkownika,
	- b) reprodukcji w formie papierowej lub cyfrowej do użytku zewnętrznego w celu umieszczenia w publikacjach lub produktach przeznaczonych do dalszej sprzedaży,
	- c) reprodukcji w sieci Internet.
- **4.3.** Zezwolenie na rozporządzanie i korzystanie z opracowań, w tym z własnych tłumaczeń użytkowników, jest wydawane na następujących warunkach:
	- a) PKN zezwala bezpłatnie na wykonywanie przez użytkowników zależnych praw autorskich do Polskich Norm oraz dokumentów normalizacyjnych w postaci własnych tłumaczeń z języka oryginału oraz do rozporządzania i korzystania z tych tłumaczeń wyłącznie do celów wewnętrznych w ramach prowadzonej przez użytkownika działalności gospodarczej,
	- b) PKN nie ponosi odpowiedzialności za treść tłumaczeń wykonanych przez użytkowników,
	- c) wersją oficjalną jest zawsze oryginalna wersja językowa,
	- d) PKN zezwala bezpłatnie na wykonywanie przez użytkowników zależnych praw autorskich do Polskich Norm oraz dokumentów normalizacyjnych w postaci opracowań innych niż tłumaczenia własne oraz do rozporządzania i korzystania z tych opracowań wyłącznie do celów wewnętrznych w ramach prowadzonej przez użytkownika działalności gospodarczej.
- **4.4.** Zasady określone w Regulaminie nie mają zastosowania w przypadkach wymienionym w art. 27 i 27<sup>1</sup> ustawy z dnia 4 lutego 1994 r. o prawie autorskim i prawach pokrewnych (tj. Dz.U. 2021 r. poz. 1062 z późn. zm.).
- **4.5.** W przypadku cytatu stosuje się postanowienia art. 29, 29<sup>1</sup> i 29<sup>2</sup> w zw. z art. 34 ustawy z dnia 4 lutego 1994 r. o prawie autorskim i prawach pokrewnych (tj. Dz.U. 2021 r. poz. 1062 z późn. zm.).
- **4.6.** Zezwolenie obejmuje terytorium Rzeczpospolitej Polskiej i powinno zobowiązywać wnioskodawcę do spełnienia łącznie następujących warunków:
	- a) opatrzenia przedruku przypisem: *"Przedruk za zgodą Prezesa Polskiego Komitetu Normalizacyjnego - zezwolenie Nr …………./P/rok. Oryginały norm zostały zakupione w Polskim Komitecie Normalizacyjnym"* wraz z zamieszczeniem logo lub logotypu PKN oraz adresu do strony internetowej PKN,
- b) przesłania, w terminie 1 miesiąca od daty skierowania publikacji do rozpowszechniania, na adres WRZ, jednego egzemplarza publikacji zawierającego reprodukowane fragmenty norm,
- c) uiszczenia opłaty licencyjnej na rzecz PKN,
- d) zamieszczenia na stronie internetowej wnioskodawcy/wydawcy przy informacji o publikacji (jeżeli taka jest przewidziana) tekstu: *"W publikacji znajdują się fragmenty norm(y), zamieszczone za zgodą Polskiego Komitetu Normalizacyjnego"* wraz z logo PKN i odnośnikiem do strony [www.pkn.pl.](http://www.pkn.pl/)
- Wzór zezwolenia stanowi załącznik nr 2 do Regulaminu.
- **4.7.** Wszelkie dodruki i wznowienia publikacji zawierającej reprodukcję wymagają odrębnej zgody PKN na rozszerzenie udzielonego zezwolenia i są przedmiotem dodatkowych uzgodnień finansowych.
- **4.8.** PKN zastrzega sobie prawo nieudzielania zezwoleń na reprodukcję PN w czasie pierwszych 6 miesięcy od daty opublikowania normy.
- **4.9.** Wnioski o reprodukcję publikacji ISO, CEN / CENELEC oraz publikacji organizacji normalizacyjnych innych krajów będą rozpatrywane indywidualnie, zgodnie z odpowiednimi przepisami tych organizacji.

## **5. Opis postępowania**

- **5.1.** Każdy zarejestrowany i przekazany do rozpatrzenia wniosek jest poddawany niezwłocznej analizie. Termin załatwienia sprawy wynosi 30 kolejnych dni od daty wpływu wniosku.
- **5.2.** Korespondencja prowadzona z wnioskodawcą jest dołączana do akt sprawy. Jeśli wyjaśnienia z wnioskodawcą prowadzone są telefonicznie, obligatoryjnym jest sporządzenie notatki i dołączenie do akt sprawy.
- **5.3.** Zezwolenie jest wydawane po wniesieniu opłaty na rachunek bankowy PKN.
- **5.4.** Zezwolenie jest wydawane w formie elektronicznej.
- **5.5.** Zezwolenie podpisuje Dyrektor WRZ w imieniu Prezesa PKN.
- **5.6.** Każde wydane zezwolenie jest rejestrowane i przechowywane w WRZ.
- **5.7.** Wysokość opłaty licencyjnej netto (bez należnego podatku VAT) jest ustalana zgodnie z zasadami kalkulacji opłat za reprodukcję przy użyciu współczynników objaśnionych poniżej.
	- a) Składniki kalkulacji i stawki:

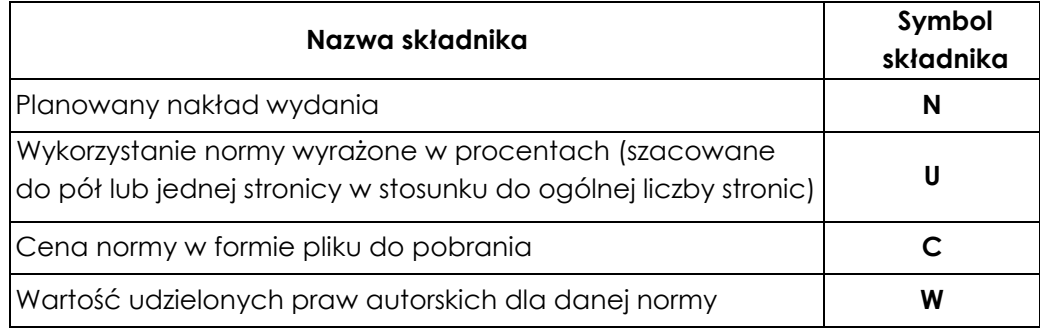

b) Algorytm obliczeń:

# **W = 0,01NUC**

W odniesieniu do reprodukcji w sieci Internet składnik N jest stały i wynosi 2000. W przypadku kilku norm wysokość opłaty licencyjnej jest sumą opłat za reprodukcję poszczególnych norm.

- **5.8.** Środki finansowe pochodzące z wpływów określonych w pkt. 5.7 są gromadzone na koncie dochodów budżetowych PKN.
- **5.9.** Zwolnienie z opłat, o których mowa w pkt. 5.7, następuje w przypadku, jeśli:
- a) przedruk z norm nie przekracza 5% ich objętości,
- b) przedruk ma być wykorzystany w pracach dyplomowych wydanych w liczbie do 10 egzemplarzy.
- **5.10.** W przypadku, jeśli reprodukcja z norm nie przekracza 5% ich objętości, wnioskodawca jest zwolniony z obowiązku złożenia wniosku do PKN o wydanie zezwolenia.
- **5.11.** Maksymalna część normy/dokumentu normalizacyjnego do jednorazowego wykorzystania w ramach reprodukcji wynosi 30%.
- **5.12.** Ogólna liczba reprodukowanych stronic norm/dokumentów normalizacyjnych nie powinna przekraczać 25% całej nowo powstałej publikacji, w której dany materiał ma być reprodukowany.

## **6. Wykorzystanie PN lub innego dokumentu normalizacyjnego w komercyjnej aplikacji IT.**

- **6.1.** PKN, może według własnego uznania na podstawie stosownej umowy licencyjnej, zezwolić na wykorzystanie PN w komercyjnej aplikacji IT, o ile w uzasadnionej ocenie własnej przyczyni się to do realizacji ustawowych zadań PKN, w tym do popularyzacji normalizacji.
- **6.2.** Podpisanie wymienionej w punkcie 6.1. umowy licencyjnej regulującej szczegóły wykorzystania PN lub innego dokumentu normalizacyjnego komercyjnej aplikacji IT możliwe jest po spełnieniu poniższych wymagań.
- a) złożeniu wniosku i dokonanie zakupu przedmiotowej normy/dokumentu przez wnioskodawcę,
- b) wniesieniu przez wnioskodawcę jednorazowej opłaty w wysokości:

 $O_Z = O_L + K_S$ 

O**<sup>L</sup>** = 10 x CN- opłata za dostęp do normy

 $K_s = 10 \times C_N -$  koszty stałe

przy czym C<sup>N</sup> to cena bazowa danej normy

Uwaga:

W przypadku wniosku o rozszerzenie już podpisanej umowy o kolejne normy pobiera się tylko opłatę licencyjną OL.

Jeśli w okresie 12 miesięcy od dnia podpisania umowy nastąpi zastąpienie normy objętej umową przez inną normę, wniesiona opłata za otrzymanie zezwolenia (OZ) będzie przeniesiona na nową normę bez względu na cenę nowej normy.

- c) podpisaniu umowy licencyjnej regulującej szczegóły wykorzystania PN lub innego dokumentu normalizacyjnego w tej aplikacji,
- d) zapewnienie przez wnioskodawcę, że komercyjna aplikacja IT będzie wymuszać zakup przedmiotowej normy/dokumentu przez użytkownika końcowego aplikacji na identycznych zasadach licencyjnych jak sama aplikacja,
- e) zapewnienie przez wnioskodawcę, że przedmiotowa aplikacja będzie informować w trybie automatycznym użytkownika końcowego o fakcie wycofania normy/dokumentu, bez względu na zakres wykorzystania zawartości,
- f) zapewnienie przez wnioskodawcę, że po rozpoczęciu dystrybucji aplikacji jest gotowy do wnoszenia poniższych opłat:

- dla aplikacji nabywanej jednorazowo bez ograniczenia czasowego:

5% wartości sprzedaży netto w miesięcznym okresie rozliczeniowym w przypadku aplikacji wymuszającej bezwzględny zakup normy do jej działania lub 7% wartości sprzedaży netto w miesięcznym okresie rozliczeniowym w przypadku aplikacji w której zakup normy nie jest obligatoryjny i służy on tylko do zwiększenia zakresu jej funkcjonalności.

- dla aplikacji nabywanej na określony okres w trybie abonamentowym:

1% wartości sprzedaży netto w miesięcznym okresie rozliczeniowym w przypadku aplikacji wymuszającej bezwzględny zakup normy do jej działania, jeśli użytkownik końcowy nabywa aplikację na 1 rok użytkowania lub 1,4% wartości sprzedaży netto w miesięcznym okresie rozliczeniowym w przypadku aplikacji w której zakup normy nie jest obligatoryjny i służy on tylko do zwiększenia zakresu jej funkcjonalności, jeśli użytkownik końcowy nabywa aplikację na 1 rok użytkowania.

g) zapewnienie przez wnioskodawcę że potencjalny użytkownik końcowy po dokonaniu zakupu przedmiotowej aplikacji zostanie poinformowany, że dla jej uruchomienia lub rozszerzenia jej funkcjonalności będzie musiał nabyć od PKN specjalny klucz aktywacyjny którego cena będzie wyliczana zgodnie z poniższymi zasadami:

- użytkownik nie posiadający przedmiotowej normy:

 $O_{\mathsf{uk}} = (C_{\mathsf{N}} + W_{\mathsf{a}} \times C_{\mathsf{N}}) \times \sqrt{\mathsf{L}_{\mathsf{s}}}$ 

Ouk – opłata za klucz licencyjny wnoszona przez użytkownika końcowego,

 $C_N$  – cena bazowa normy,

W<sup>a</sup> – współczynnik cenowy klucza aktywacyjnego (W<sup>a</sup> = 0,25 dla wersji aplikacji na czas nieokreślony i 0,05 dla aplikacji w wersji abonamentowej na 1 rok użytkowania), L<sup>s</sup> – liczba stanowisk

- użytkownik posiadający już przedmiotową normę na odpowiednią liczbę stanowisk:  $O_{\mathsf{uk}} = \mathsf{W}_{\alpha} \times C_{\mathsf{N}} \times \sqrt{\mathsf{L}_{\mathsf{S}}}$ 

Ouk – opłata za klucz licencyjny wnoszona przez użytkownika końcowego,

 $C_N$  – cena bazowa normy,

 $W_{\alpha}$  – współczynnik cenowy klucza aktywacyjnego (W $_{\alpha}$  = 0,25 dla wersji aplikacji na czas nieokreślony lub 0,05 dla aplikacji w wersji abonamentowej na 1 rok użytkowania),

L<sup>s</sup> – liczba stanowisk

- użytkownik posiadający normę na mniejszą liczbę stanowisk niż aplikacja  $O_{\text{uk}} = (C_{\text{N}} + W_{\text{a}} \times C_{\text{N}}) \times \sqrt{(L_{\text{sa}} - L_{\text{sp}}) + W_{\text{a}} \times C_{\text{N}} \times \sqrt{L_{\text{sp}}}}$ 

Ouk – opłata za klucz licencyjny wnoszona przez użytkownika końcowego,

 $C_N$  – cena bazowa normy,

W<sub>a</sub> – współczynnik cenowy klucza aktywacyjnego (W<sub>a</sub> = 0,25 dla wersji aplikacji na czas nieokreślony lub 0,05 dla aplikacji w wersji abonamentowej na 1 rok użytkowania),

Lsa – Liczba stanowisk aplikacji,

Lsp – liczba stanowisk posiadanych

UWAGA: W przypadku, gdy w aplikacji może być użyta więcej niż jedna norma - C<sup>N</sup> należy traktować jako sumę cen norm. W przypadku, gdy użytkownik posiada każdą normę na inną liczbę stanowisk, opłata będzie wyliczana jako suma opłat dla każdej normy osobno.

- **6.3.** PKN: (1) po ocenie, przedstawionej mu w ramach współpracy, komercyjnej aplikacji IT, (2) zmiany właściwości takiej aplikacji, bądź (3) wystąpienia na rynku innych rozwiązań informatycznych, itp., jest uprawniony do nałożenia dodatkowych wymogów do zawarcia umowy licencyjnej, niż te wskazane w punkcie 6.2. lit. a-g powyżej, a także do ich zmodyfikowania, w tym zaproponowania odmiennej opłaty, określonej w punkcie 6.2. lit. f powyżej. Działania opisane w niniejszym punkcie podejmowane są przez WSP.
- **6.4.** Działania opisane w punkcie 6.2, 6.3 podejmowane są przez WSP po przesłaniu przez wnioskodawcę na adres wspsekr@pkn.pl wniosku (załącznik nr 1) o wyrażenie zgody na

użycie zawartości konkretnej normy lub dokumentu normalizacyjnego w komercyjnej aplikacji IT z opisem funkcji aplikacji.

# **7. Postanowienia końcowe**

- **7.1.** Regulamin wchodzi w życie z dniem podpisania.
- **7.2.** W sprawach nieuregulowanych w Regulaminie mają zastosowanie przepisy ustawy z dnia 4 lutego 1994 r. o prawie autorskim i prawach pokrewnych (Dz.U. 2021 r. poz. 1062 z późn. zm.).

# **P R E Z E S POLSKIEGO KOMITETU NORMALIZACYJNEGO**

Elektronicznie podpisany przez Tomasz SCHWEITZER; PKN Data: 2022.03.24 12:36:24 +01'00'

**/-/ dr inż. Tomasz Schweitzer<sup>1</sup>**

l

<sup>1</sup> Podpis elektroniczny weryfikowany certyfikatem kwalifikowanym.

#### **ZEZWOLENIE NR ......../P/rok**

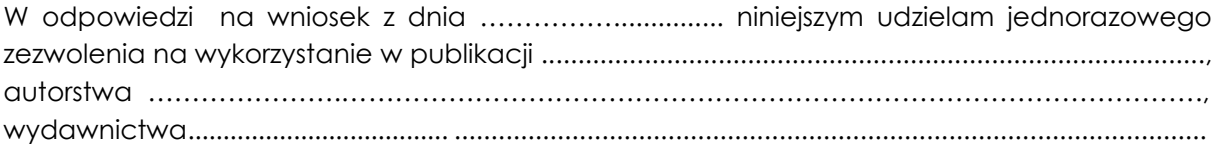

Zezwolenie obejmuje następujące fragmenty norm:

Zezwolenie zobowiązuje (dane wnioskodawcy) do spełnienia następujących warunków:

1) opatrzenia przedruku przypisem: *"Przedruk za zgodą Prezesa Polskiego Komitetu Normalizacyjnego - zezwolenie Nr……..… /P/rok. Oryginały norm zostały zakupione w Polskim Komitecie Normalizacyjnym."* wraz z zamieszczeniem logo lub logotypu PKN oraz adresu do strony internetowej PKN;

2) przesłania w terminie 1 miesiąca od daty skierowania publikacji do rozpowszechniania na adres WRZ jednego egzemplarza publikacji zawierającego przedrukowane fragmenty norm;

3) zamieszczenia na stronie internetowej wnioskodawcy/wydawcy przy informacji o publikacji (jeśli taka jest przewidziana), tekstu: *"W publikacji znajdują się fragmenty norm(y), zamieszczone za zgodą Polskiego Komitetu Normalizacyjnego"* wraz z logo PKN i odnośnikiem do strony [www.pkn.pl.](http://www.pkn.pl/)